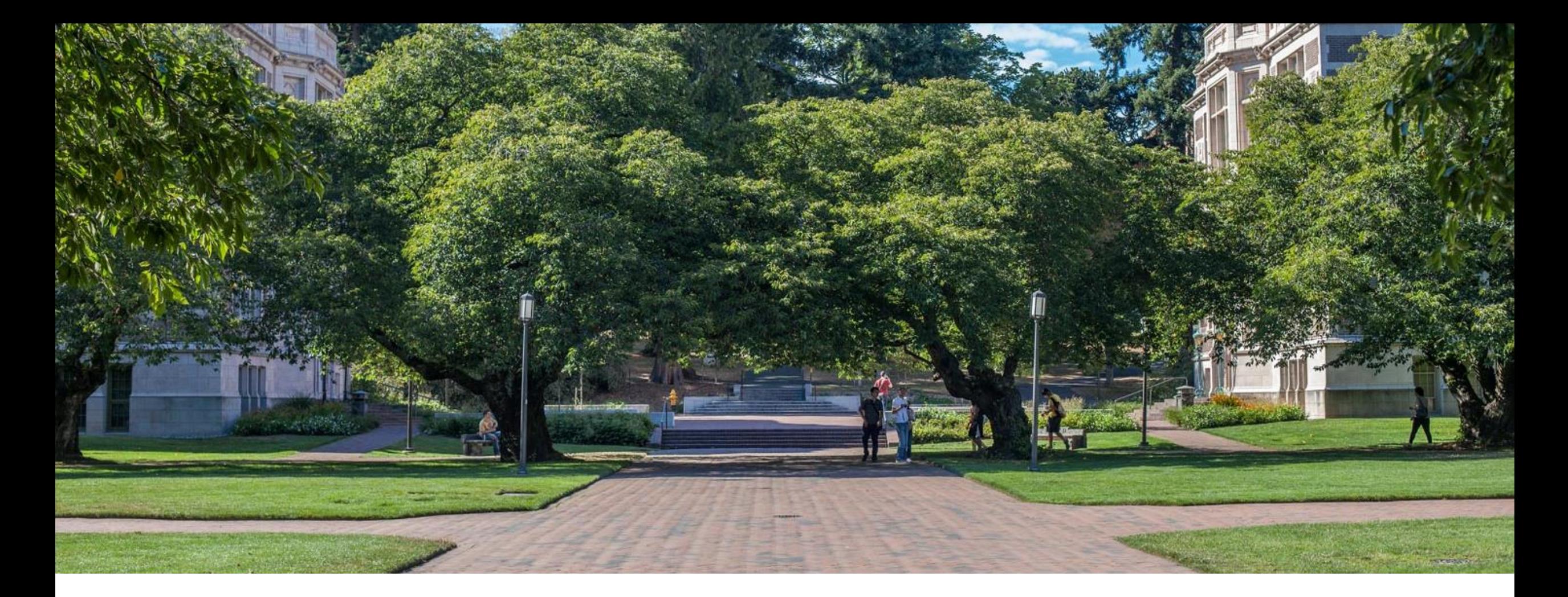

# Lecture 3: Code Analysis

CSE 373 Data Structures and Algorithms

# Administrivia

Three forms are going out later today:

- -Partner form for Project 1 (due Monday night)
- -Course background survey (help us optimize for your background/goals)
- -Canvas quiz
	- -Make sure you understand important details of the syllabus

-Get extra credit!

Lecture 2 slides are updated on webpage.

-Usually will do this silently, if bugs were pointed out during lecture.

# Testing Wrap Up

Computers don't make mistakes- people do!

*"I'm almost done, I just need to make sure it works" – Naive 14Xers*

Software Test: a separate piece of code that exercises the code you are assessing by providing input to your code and finishes with an assertion of what the result should be.

- 1. Isolate break your code into small modules
- 2. Build in increments Make a plan from simplest to most complex cases
- 3. Test as you go As your code grows, so should your tests

# Testing Strategies

You can't test everything

- Break inputs into categories
- What are the most important pieces of code?
- Test behavior in combination
- Call multiple methods one after the other
- Call the same method multiple times

Trust no one!

- How can the user mess up?
- If you messed up, someone else might
- Test the complex logic

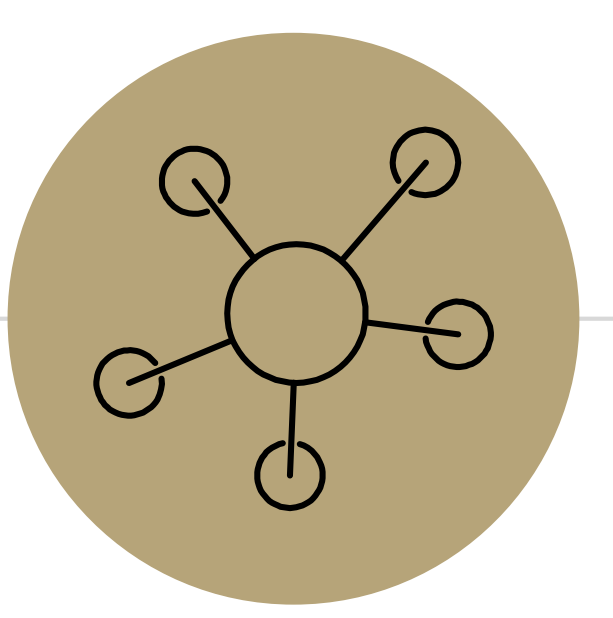

# Algorithm Analysis

# Code Analysis

How do we compare two pieces of code?

Mathematically:

- -Time needed to run
- -Memory used
- -Number of network calls
- -Amount of data saved to disk

With Words:

- -Specialized vs generalized
- -Code reusability
- -Security

Tools we use can be applied to any aspect of your code you can measure.

#### Comparing Algorithms with Mathematical Models

Consider overall trends as input/data set gets bigger

- Computers are fast – anything you do on your 5 item dataset is going to finish in the blink of an eye.

- Large inputs differentiate.

Identify trends without investing in testing

- Estimate how big of a dataset you can handle

asymptotic analysis – the process of mathematically representing runtime of an algorithm as a function of the number/size of inputs as the input grows (arbitrarily large)

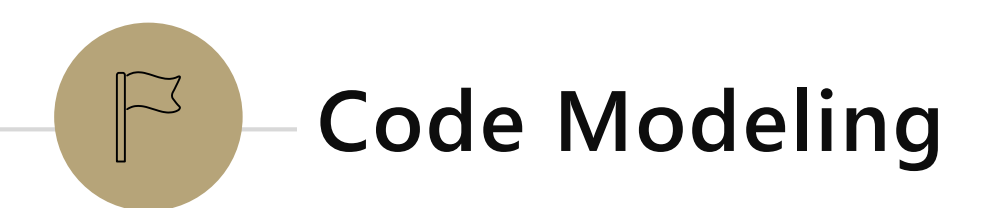

### Disclaimer

This topic has lots of details/subtle relationships between concepts.

I'm going to try to introduce things one at a time (all at once can be overwhelming).

"We'll see that later" might be the answer to a lot of questions.

# Code Modeling

code modeling – the process of mathematically representing how many operations a piece of code will run in relation to the number of inputs  $n$ 

What counts as an "operation"?

#### Basic operations

- Adding ints or doubles
- Variable assignment
- Variable update
- Return statement
- Accessing array index or object field

#### Consecutive statements

- Sum time of each statement

#### Assume all basic operations run in equivalent time

#### Function calls

- Count runtime of function body
- Remember that new calls a function!

#### **Conditionals**

- Time of test + appropriate branch
	- We'll talk about which branch to analyze when we get to cases.

#### Loops

- Number of iterations of loop body x runtime of loop body

# Modeling Case Study

Goal: return 'true' if a sorted array of ints contains duplicates

```
Solution 1: compare each pair of elements
public boolean hasDuplicate1(int[] array) {
   boolean found = false;
   int failedChecks = 0;
   for (int i = 0; i < array.length; i++) {
      for (int j = 0; j < \text{array.length}; j++) {
         if (i := j \& x \text{ array}[i] == array[i])found = true;
         else
            failedChecks++
      }
   }
   return found;
}
```
#### Solution 2: compare each consecutive pair of elements

```
public boolean hasDuplicate2(int[] array) {
   boolean found = false;
   int failedChecks = 0;
   for (int i = 0; i < array.length - 1; i++) {
      if (\arctan[i] == \arctan[i + 1])found = true;
      else
            failedChecks++;
   }
   return found;
}
```
# Modeling Case Study: Solution 2

Goal: produce mathematical function representing runtime  $f(n)$  where n is the size of the array

```
Solution 2: compare each consecutive pair of elements
public boolean hasDuplicate2(int[] array) {
loop = (n – 1)(body)
    boolean found = false; +1int failedChecks = 0;
    for<sub>+</sub>(int i = 0; i < array.length - 1; 'i++) {
        if (\text{array}[i] == \text{array}[i + 1])found = true; +1else
             failedChecks++;
+1
    }
    return found;
+1
}
linear \rightarrow O(n)+1
                                                    +2
                                                                           If statement 
                                                                           4+1=5f(n) = 7(n - 1) + 4Approach
                                  -> start with basic operations, work inside out for control structures
                                 - Each basic operation = +1Conditionals = test operations + appropriate branch (today
                                    branches equivalent)
                                    Loop = #iterations * (operations in loop body)
                                           +1 either branch
        +1
                                +1
                                 +1 Loop body
                                                              5 (if) + 2 (loop checks) = 7
```
CSE 373 SU 19 - ROBBIE WEBER 12

# Finding a Big-O

We have an expression for  $f(n)$ .

How do we get the  $O( )$ ?

1. Make  $f(n)$  "look nice"

2. Find the "dominating term" and delete all others. - The "dominating" term is the one that is largest as  $n$  gets bigger. In this class, often the largest power of  $n$ .

- 3. Remove any constant factors.
- 4. Write the final big-O

 $f(n) = 7(n-1) + 4$  $f(n) = 7(n-1) + 4 = 7n - 7 + 4 = 7n - 3$  $f(n) = 7n - 3 \approx 7n$ 

$$
f(n) \approx 7n \approx n
$$
  

$$
f(n) \text{ is } O(n)
$$

# Wait, what?

Why did we just throw out all of that information? Big-O is the "significant digits" of computer science.

We care about what happens when  $n$  gets bigger - All code is "fast enough" for small  $n$  in practice

For large enough  $n$  the dominant term decides how big the function is.

Why get rid of constants – we were counting "basic operations"

There is not a strong correlation between the number of basic operations and the time code actually takes to run.

# Why aren't they significant?

```
public static void method1(int[] input)
{
    int n = input.length;input[n-1] = input[3] + input[4];input[0] += input[1];}
```
public static void method1(int[]); Code:

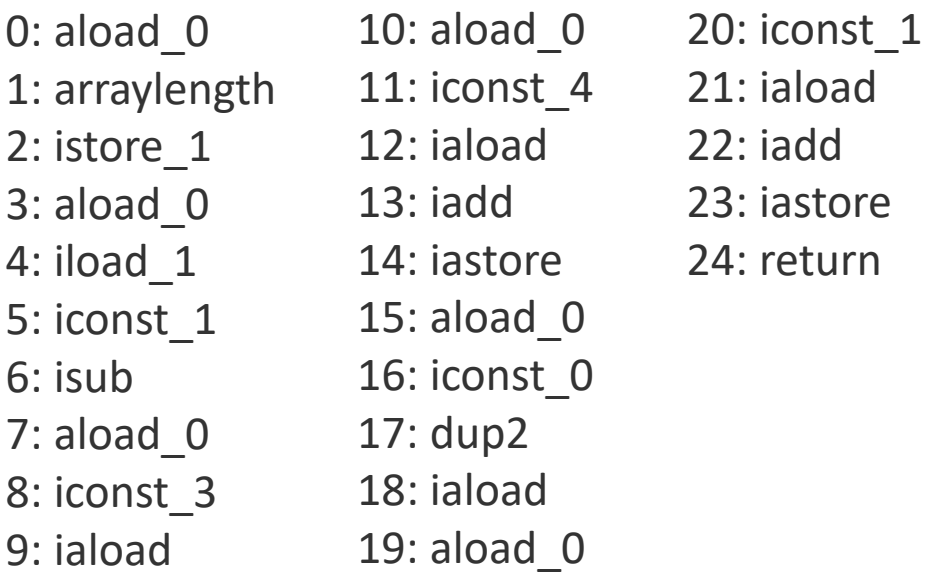

```
public static void method2(int[] input)
{
    int five = 5;
    input[five] = input[five] + 1;input[five]--;}
```
public static void method2(int[]); Code:

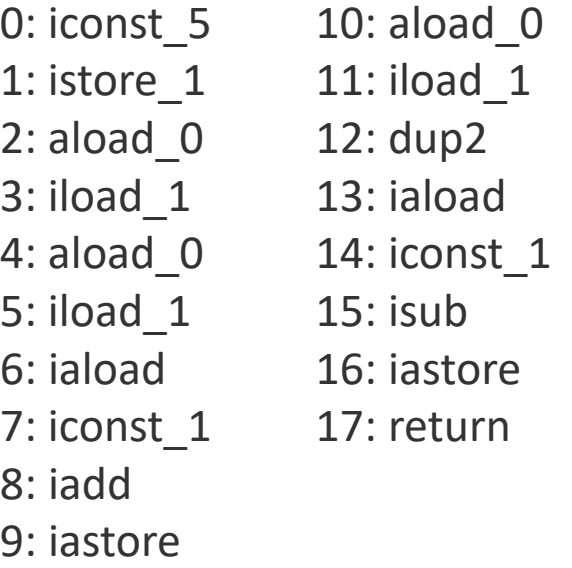

# Why aren't they significant?

It goes deeper.

The Java bytecode is converted (compiled) into your own machine's assembly code - Might change the number of lines again.

The number of lines still isn't a perfect reflection of time taken by your laptop.

The amount of time it takes to look up a value in memory is wildly variable

Recently used values are probably "cached" and will have a quick lookup

If a value hasn't been used in a long time, might have to wait for main memory, which takes thousands of times as long.

Modern computers do lots of crazy things to speed up code.

- "pipelining" (execute parts of multiple instructions simultaneously)
- "branch prediction" (guess whether you're about to go down the if or else branch before it actually gets there)

# Code Modelling

We can't accurately model the constant factors just by staring at the code. And the lower-order terms matter even less than the constant factors.

So we just ignore them for the big-O.

If we ask for a model, we won't care about whether you count 4 operations per loop or 5 (or 10 or 1 or 28).

We want to be able to see your numbers weren't guesses and that you get the right big-O.

This does not mean you shouldn't care about constant factors ever – they are important in real code!

- Our theoretical tools aren't precise enough to analyze them well.

# Modeling Case Study: Solution 1

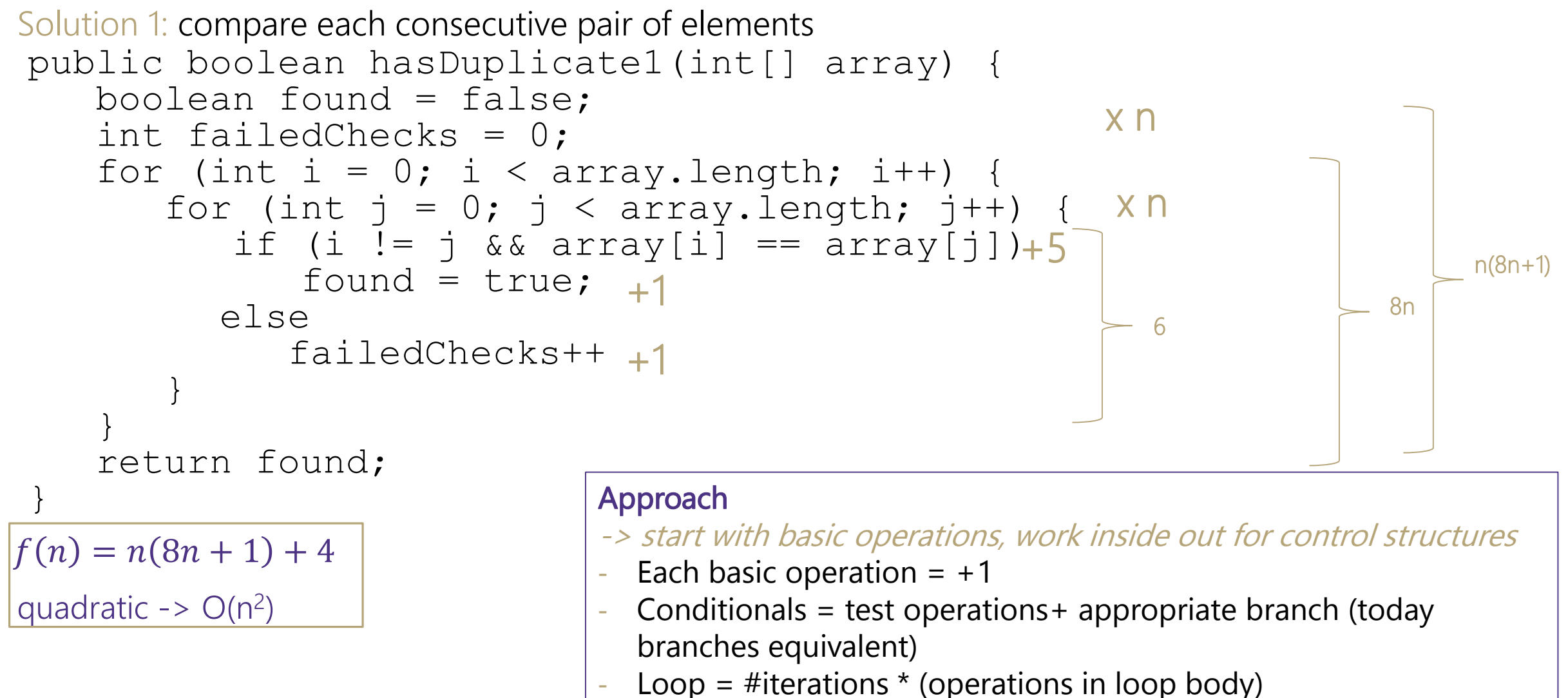

CSE 373 SU 19 - ROBBIE WEBER 18

### Your turn!

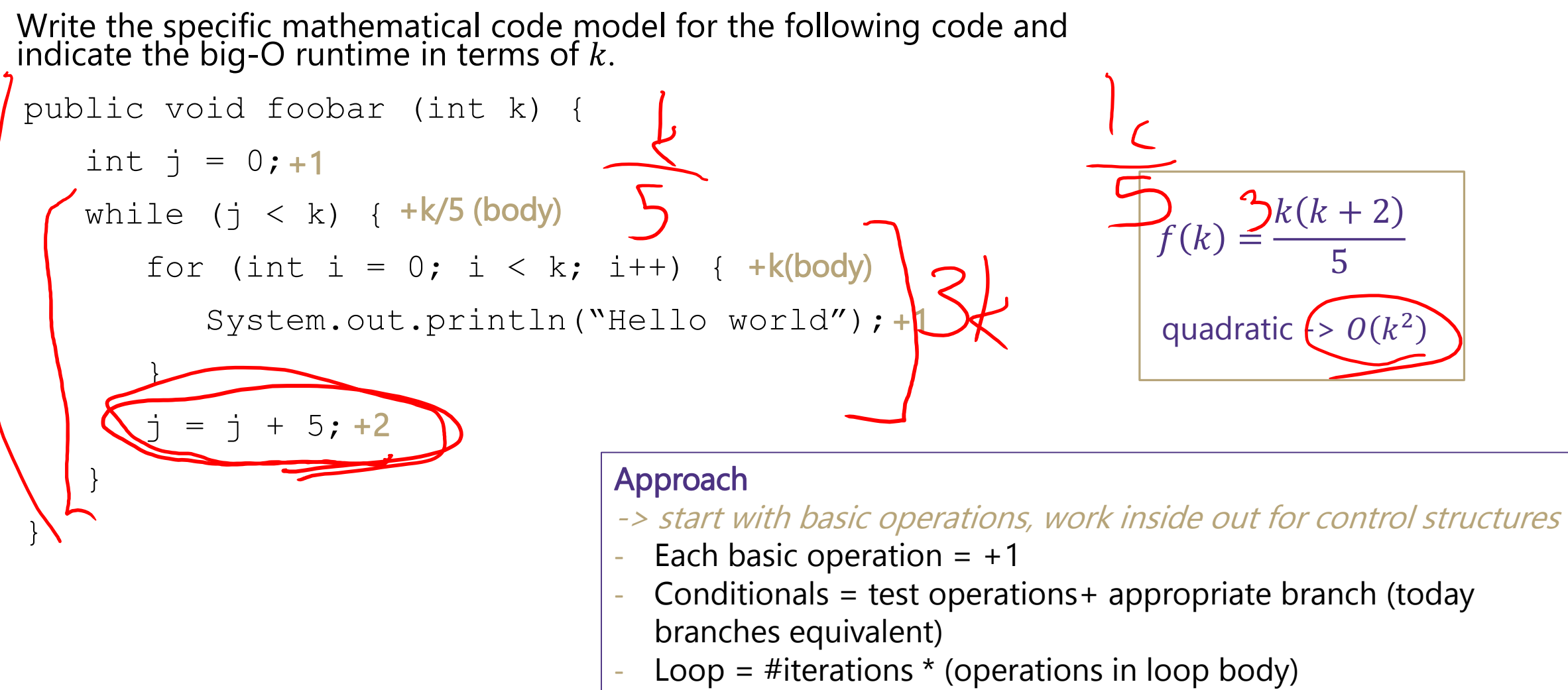

CSE 373 SU 19 - ROBBIE WEBER 19

# More Practice

Let myLL be a linked list (like we saw in lecture 1) with  $n$  nodes.

Suppose we're a client class. Let's try to print every element of the list.

Assume get  $(i)$  takes *i* steps

```
for(int i=0; i<myLL.size(); i++){
     System.out.println(myLL.get(i));
}
```
The number of operations changes each time through the loop. Summations to the rescue!

$$
\sum_{i=0}^{n-1} i = \frac{n(n-1)}{2} \qquad \qquad \bigcirc \left( \bigwedge^2 \right)
$$

Summations review and a bunch of identities: <https://courses.cs.washington.edu/courses/cse373/19su/resources/>

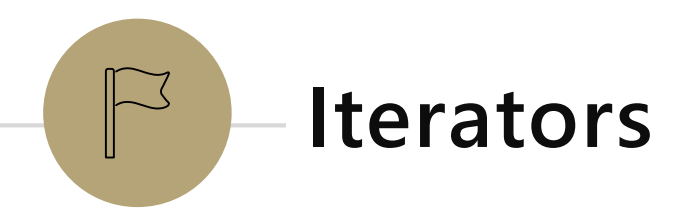

# Traversing Data

We could get through the data much more efficiently in the Linked List class itself.

```
Node curr = this. front;
```

```
while(curr!=null){
   System.out.println(curr.data);
   curr = curr.next;
```
#### }

What if the client wants to do something other than just print?

We should provide giving each element in order as a service to client classes.

```
for (T item : list) {
  System.out.println(item);
}
                                Iterator!
```
### *Review:* Iterators

iterator: a Java interface that dictates how a collection of data should be traversed. Can only move in the forward direction and in a single pass.

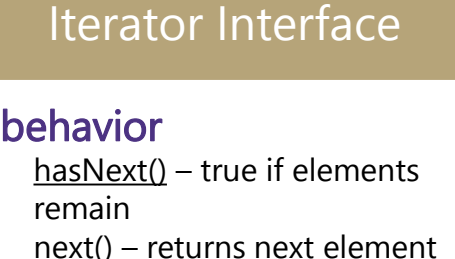

}

#### supported operations:

hasNext() – returns true if the iteration has more elements yet to be examined

 $next()$  – returns the next element in the iteration and moves the iterator forward to next item

```
ArrayList<Integer> list = new ArrayList<Integer>(); ArrayList<Integer> list = new ArrayList<Integer>();
//fill up list
Iterator itr = list.iterator();
while (itr.hasNext()) {
   int item = itr.next();
                                                      //fill up list
                                                      for (int i : list) {
                                                         int item = i;
                                                      }
```
### Implementing an Iterator

Usually: you'll have a private class for the iterator object.

That iterator class will have a class variable to remember where you are.

hasNext() – check if there's something left by examining the class variable.

 $next()$  – return the current thing and update the class variable.

You have a choice:

- Variable might point to the thing you just processed

- Or the next thing that would be returned.

Both will work, one might be easier to think about/code up in some instances than others. Punchline: Iterators make your client's code more efficient (which is what they care about)